# Package 'MeTo'

January 11, 2019

Type Package

Title Meteorological Tools

Version 0.1.0

Maintainer Ullrich Dettmann <ullrich.dettmann@thuenen.de>

Description Meteorological Tools following the FAO56 irrigation paper of Allen et al. (1998) [1].

Functions for calculating: reference evapotranspiration (ETref), extraterrestrial radiation (Ra), net radiation (Rn), saturation vapor pressure (satVP), global radiation (Rs), soil heat flux (G), daylight hours, and more. [1] Allen, R. G., Pereira, L. S., Raes, D., & Smith, M. (1998). Crop evapotranspiration-Guidelines for computing crop water requirements-FAO Irrigation and drainage paper 56. FAO, Rome, 300(9).

BugReports <https://bitbucket.org/UlliD/meto/issues>

Imports lubridate License GPL  $(>= 2)$ **Depends**  $R (= 3.3.0)$ Encoding UTF-8 LazyData true RoxygenNote 6.1.1 Suggests testthat NeedsCompilation no Author Ullrich Dettmann [aut, cre], R. Grimma [aut] Repository CRAN Date/Publication 2019-01-11 17:00:16 UTC

## <span id="page-1-0"></span>R topics documented:

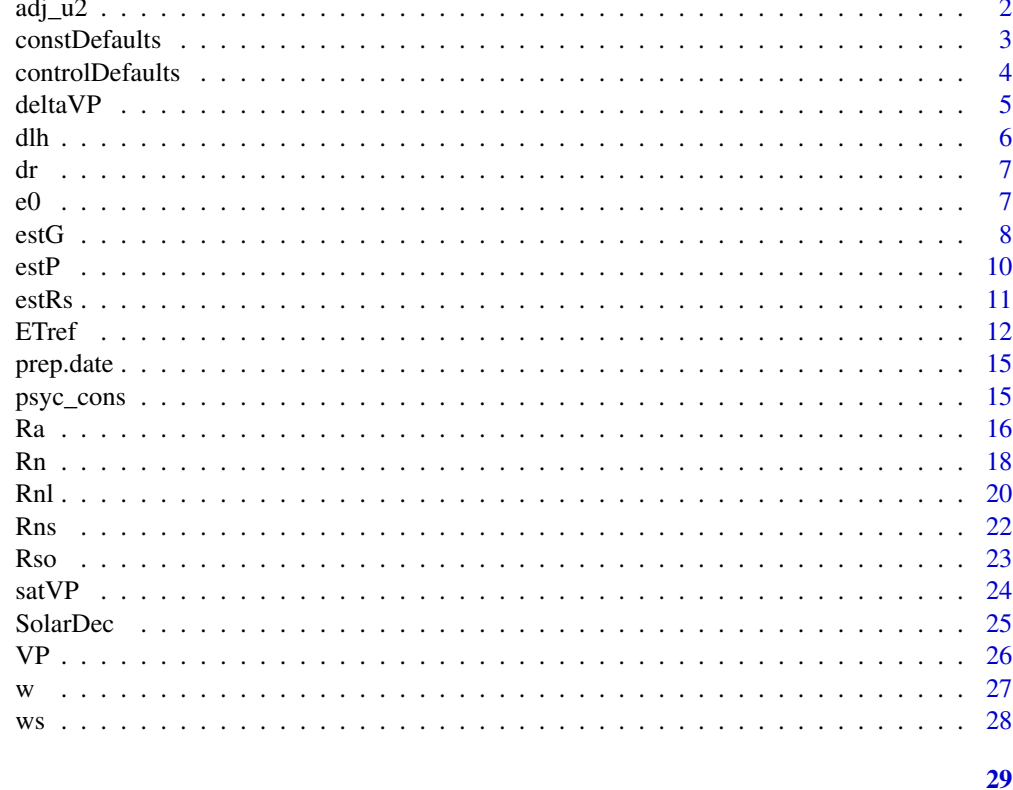

### **Index**

<span id="page-1-1"></span> $adj_u2$ 

Adjust wind speed data

### **Description**

Adjust wind speed data to 2 meter height.

### **Usage**

 $adj_u2(u, uz)$ 

### **Arguments**

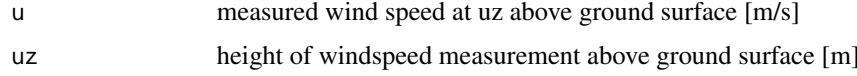

#### **Note**

eq. 47 of reference

#### <span id="page-2-0"></span>constDefaults 3

#### References

Allen, R. G., Pereira, L. S., Raes, D., & Smith, M. (1998). Crop evapotranspiration-Guidelines for computing crop water requirements-FAO Irrigation and drainage paper 56. FAO, Rome, 300(9).

#### Examples

 $adj_u2(3.2, uz = 10)$ 

<span id="page-2-1"></span>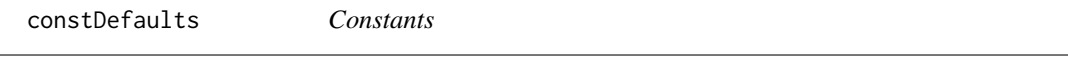

#### Description

Constants required for calculations.

#### Usage

constDefaults

#### Format

GSC: solar constant (0.0820 [MJ/(m2 min)])

sigma: Stefan-Boltzmann constant (4.903 10^-9 [MJ/(K4 m2 day)])

a1: constant lapse rate moist air (0.0065 [K/m]) (e.g. in [estP](#page-9-1))

R: specific gas constant (287 [J/(kg K)]) (e.g. in [estP](#page-9-1))

g: gravitational acceleration (9.807 [m/s2]) (e.g. in [estP](#page-9-1))

eps: ratio molecular weight of water vapour/dry air (0.622) (e.g. in [psyc\\_cons](#page-14-1))

lambda: latent heat of vaporization (2.45 [MJ/kg]) (e.g. in [psyc\\_cons](#page-14-1))

cp: specific heat at constant pressure (1.013 10-3 [MJ/(kg degreeC)]) (e.g. in [psyc\\_cons](#page-14-1))

<span id="page-3-1"></span><span id="page-3-0"></span>controlDefaults *Control default values*

#### **Description**

Default values for control. If necessary modify with control = list() in function call.

#### Usage

controlDefaults

#### Format

albedo: 0.23 [-] for hypothetical grass and alfalfa reference crops used in the FAO-56 PM equations (e.g. in [ETref](#page-11-1), [Rn](#page-17-1) or [estG](#page-7-1))

Po: atmospheric pressure at sea level (101.3 [kPa])

z0: elevation at reference level (0 [m]) (e.g. in [ETref](#page-11-1) or [estP](#page-9-1))

Tko: reference temperature [degreeC] at elevation z0. Often assumed to be 20 degreeC (e.g. in [ETref](#page-11-1) or [estP](#page-9-1))

uz: height of windspeed measurement above ground surface (2 [m]) (e.g. in [ETref](#page-11-1) or [adj\\_u2](#page-1-1))

#### Lz:

longitude of the centre of the local time zone (degrees west of Greenwich)

- 0 for Greenwich
- 345 for Germany
- 330 for Cairo (Egypt)
- 255 for Bangkok (Thailand)

- 75, 90, 105 and 120 for Eastern, Central, Rocky Mountain and Pacific time zones (United States) Lz is only needed if calculation period is shorter 1 day.

as: regression constant, expressing fraction of extraterrestrial radiation reaching earth on overcast days (default =  $0.25$ ) (e.g. in [ETref](#page-11-1), [Rn](#page-17-1) or [estRs](#page-10-1))

bs: as + bs fraction of extraterrestrial radiation reaching earth on clear days (default =  $0.5$ ) (e.g. in [ETref](#page-11-1), [Rn](#page-17-1) or [estRs](#page-10-1))

#### est.ratio.Rs.Rso:

Rs/Rso is used to represent cloud cover. For hourly or shorter periods during the nighttime, the ratio Rs/Rso is set equal to the Rs/Rso calculated for a time period occurring 2-3 hours before sunset. If single values during nighttime are calculated Rs/Rso ratio 2-3 hours before sunset can not be calculated and an approximation is needed. Following Allen (1999) one can assume  $Rs/Rso = 0.4$ to 0.6 during nighttime periods in humid and subhumid climates and  $Rs/R$  so = 0.7 to 0.8 in arid and semiarid climates. A value of Rs/Rso = 0.3 presumes total cloud cover.

#### <span id="page-4-0"></span>deltaVP 5

#### References

Allen, R. G., Pereira, L. S., Raes, D., & Smith, M. (1998). Crop evapotranspiration-Guidelines for computing crop water requirements-FAO Irrigation and drainage paper 56. FAO, Rome, 300(9).

deltaVP *Slope of the saturation vapor pressure curve*

#### Description

Slope of the saturation vapor pressure curve [kPa/degreeC].

#### Usage

deltaVP(Tmean = NULL, Tmax = NULL, Tmin = NULL)

#### Arguments

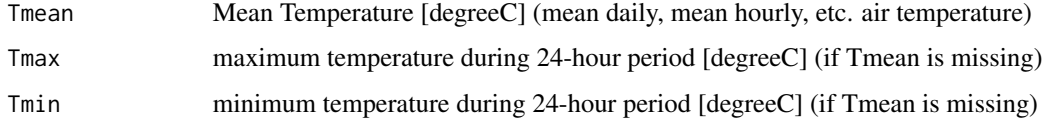

#### Details

valid for daily, hourly and shorter periods

#### Value

slope of the saturation vapor pressure curve [kPa/degreeC]

#### Note

eq. 13 of reference

#### References

Allen, R. G., Pereira, L. S., Raes, D., & Smith, M. (1998). Crop evapotranspiration-Guidelines for computing crop water requirements-FAO Irrigation and drainage paper 56. FAO, Rome, 300(9).

#### Examples

deltaVP(Tmax = 34.8, Tmin = 25.6) deltaVP(Tmean = 30.2)

Dayligth hours in dependence to latitude.

#### Usage

 $dlh(x, lat.read = NULL, lat.deg = NULL)$ 

#### Arguments

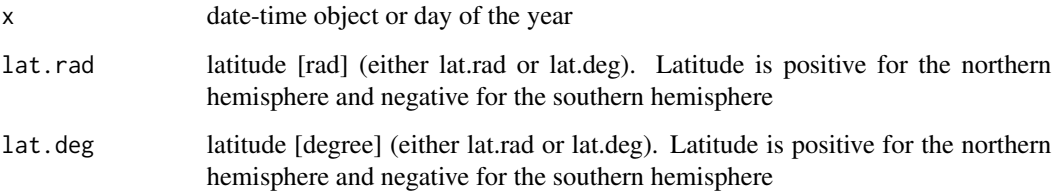

#### Details

x: must be provided as number (1-366) or as a common date-time object (e.g, POSIXct, POSIXlt or Date objects). All formats for which is.timepoint from the lubridate package returns TRUE can be used

#### Note

eq. 34 of reference

#### References

Allen, R. G., Pereira, L. S., Raes, D., & Smith, M. (1998). Crop evapotranspiration-Guidelines for computing crop water requirements-FAO Irrigation and drainage paper 56. FAO, Rome, 300(9).

#### Examples

```
dlh(x = 105, lat.deg = 13.73)dlh(x = 105, lat.read = 0.283)dlh(x = as.Date('2018-04-15'), lat.deg = 13.73)
```
<span id="page-5-0"></span>

<span id="page-6-0"></span>Calculate inverse relative distance Earth-Sun for daily and shorther periods.

#### Usage

 $dr(x)$ 

#### Arguments

x date-time object or Day of the year

#### Details

x: must be provided as number (1-366) or as a common date-time object (e.g, POSIXct, POSIXlt or Date objects). All formats for which is.timepoint from the lubridate package returns TRUE can be used

#### Note

eq. 23 of reference

#### References

Allen, R. G., Pereira, L. S., Raes, D., & Smith, M. (1998). Crop evapotranspiration-Guidelines for computing crop water requirements-FAO Irrigation and drainage paper 56. FAO, Rome, 300(9).

<span id="page-6-1"></span>

e0 *Saturation Vapor Pressure*

#### Description

Mean saturation vapour pressure [kPa] for short time intervals less than a day. Calculated with air temperature.

#### Usage

e0(Temp)

#### Arguments

Temp Temperature [degreeC]

#### <span id="page-7-0"></span>Value

saturation vapour pressure at air temperature [kPa/degreeC])

#### Note

eq. 11 of the reference

for day, week, decade or month, the mean saturation vapour pressure should be computed with [satVP](#page-23-1)

#### References

Allen, R. G., Pereira, L. S., Raes, D., & Smith, M. (1998). Crop evapotranspiration-Guidelines for computing crop water requirements-FAO Irrigation and drainage paper 56. FAO, Rome, 300(9).

#### See Also

[satVP](#page-23-1), [VP](#page-25-1)

<span id="page-7-1"></span>estG *Estimate soil heat flux (G)*

#### Description

Estimate soil heat flux (G) for periods shorter than a day.

#### Usage

```
estG(x, Rs, Tmean, Rhmean, lat.rad = NULL, lat.deg = NULL,
  long.deg = NULL, elev = 1, tl, control = list(albedo = 0.23, Lz =
  345, est.ratio.Rs.Rso = NA))
```
#### Arguments

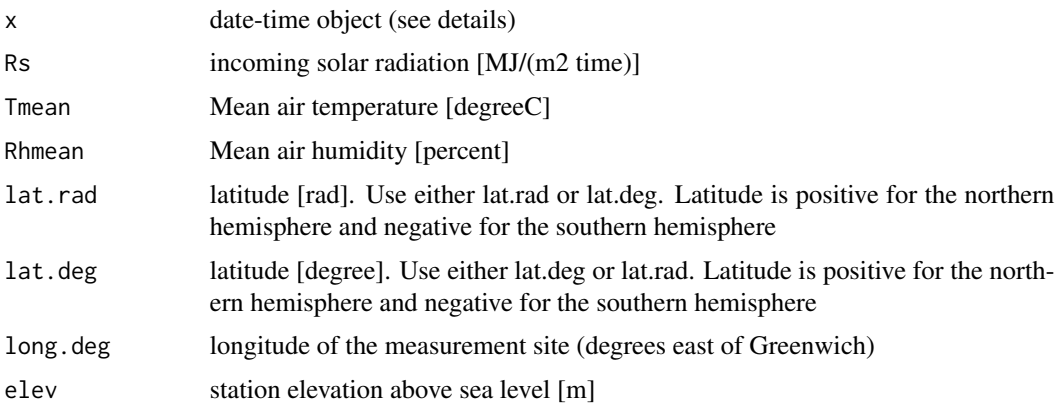

<span id="page-8-0"></span>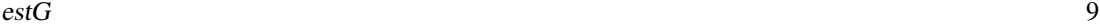

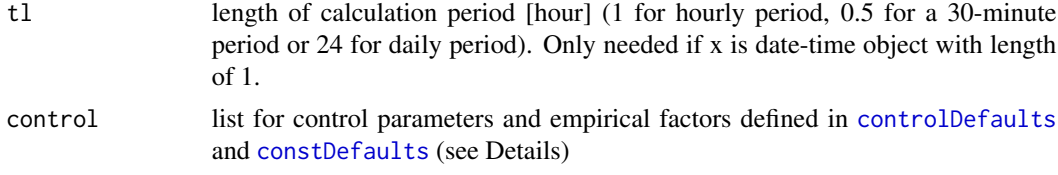

#### Details

during daylight periods G is estimated to be [Rn](#page-17-1) x 0.1 During nighttime  $G = Rn \times 0.5$ . Day is defined for extraterrestrial radiation  $> 0$ .

x: must be provided as a common date-time object (e.g, POSIXct, POSIXlt or Date objects). All formats for which is.timepoint from the lubridate package returns TRUE can be used

#### control:

albedo: default 0.23 for the hypothetical grass and alfalfa reference crops used in the FAO-56 PM equations

#### Lz:

- longitude of the centre of the local time zone (degrees west of Greenwich)
- 0 for Greenwich
- 345 for Germany
- 330 for Cairo (Egypt)
- 255 for Bangkok (Thailand)

- 75, 90, 105 and 120 for Eastern, Central, Rocky Mountain and Pacific time zones (United States)

Lz is only needed if calculation period is shorter 1 day.

est.ratio.Rs.Rso: Rs/Rso is used to represent cloud cover. For hourly periods during the nighttime, the ratio Rs/Rso is set equal to the Rs/Rso calculated for a time period occurring 2-3 hours before sunset. If single values during nighttime are calculated Rs/Rso ration 2-3 hours before sunset can not be calculated and an approximation is needed. Following Allen (1999) one can assume  $Rs/Rso = 0.4$  to 0.6 during nighttime periods in humid and subhumid climates and  $Rs/Rso = 0.7$  to 0.8 in arid and semiarid climates. A value of  $Rs/Rso = 0.3$  presumes total cloud cover.

#### Note

eq. 45 and 46 of reference

#### References

Allen, R. G., Pereira, L. S., Raes, D., & Smith, M. (1998). Crop evapotranspiration-Guidelines for computing crop water requirements-FAO Irrigation and drainage paper 56. FAO, Rome, 300(9).

#### Examples

```
estG(x = as.POSIXct(c('2018-10-01 14:30', '2018-10-01 15:00')), Tmean = 38, Rhmean = 52, Rs = 2.450,
     elev = 8, lat.deg = 16.21, long.deg = 343.75, control = list(Lz = 15))
estG(x = as.POSIXct('2018-10-01 02:30'), Tmean = 28, Rhmean = 90, tl = 1, Rs = 0, elev = 8,
```

```
lat.deg = 16.2, long.deg = 343.75, control = list(Lz = 15, est.ratio.Rs.Rso = 0.8)estG(x = as.POSIXct('2018-10-01 14:30'), Tmean = 38, Rhmean = 52, tl = 1, Rs = 2.450, elev = 8,
```
<span id="page-9-1"></span>estP *Estimate atmospheric pressure (P)*

 $lat.deg = 16.21, long.deg = 343.75, control = list(Lz = 15))$ 

#### Description

Values for atmospheric pressure as a function of altitude.

#### Usage

estP(elev, control = list(Tko = 20))

#### Arguments

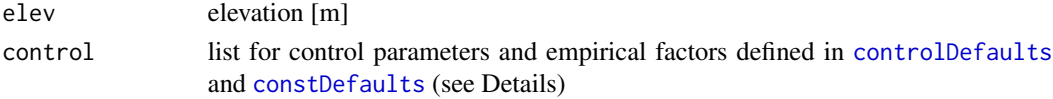

#### Details

#### Control variables:

Tko: reference temperature [degreeC] at elevation z0. Often assumed to be 20 degreeC

z0: elevation at reference level [m]

a1: constant lapse rate moist air (0.0065 [K/m])

g: gravitational acceleration (9.807 [m/s2])

R: specific gas constant (287 [J/(kg K)])

#### Value

atmospheric pressure [kPa]

#### Note

eq. 3-2 of Reference

#### References

Allen, R. G., Pereira, L. S., Raes, D., & Smith, M. (1998). Crop evapotranspiration-Guidelines for computing crop water requirements-FAO Irrigation and drainage paper 56. FAO, Rome, 300(9).

#### Examples

 $estP(elev = 25, control = list(The = 20))$ 

<span id="page-10-1"></span><span id="page-10-0"></span>

Rs is calculated from relative sunshine duration and extraterrestrial radiation with the Angstrom formula.

#### Usage

estRs(x, n, lat.rad = NULL, lat.deg = NULL, tl, control = list(as =  $0.25$ , bs =  $0.5$ )

#### Arguments

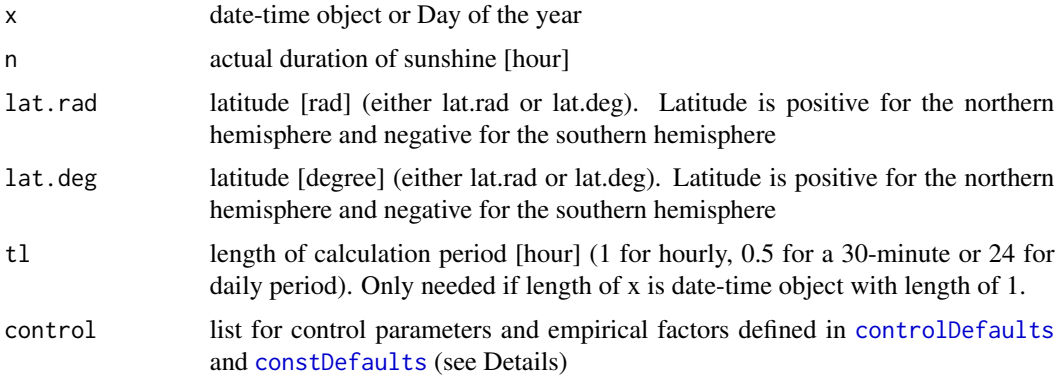

#### Details

#### control:

as: regression constant, expressing fraction of extraterrestrial radiation reaching earth on overcast days  $(n = 0)$  (default = 0.25)

bs: as + bs fraction of extraterrestrial radiation reaching earth on clear days ( $n = N$ ) (default = 0.5)

x: must be provided as.numeric (1-366) or as a common date-time object (e.g, POSIXct, POSIXlt or Date objects). All formats for which is.timepoint from the lubridate package returns TRUE can be used

#### Value

solar or shortwave radiation (Rs) [MJ/(m2 day)]

#### Note

eq. 35 of reference

#### <span id="page-11-0"></span>References

Allen, R. G., Pereira, L. S., Raes, D., & Smith, M. (1998). Crop evapotranspiration-Guidelines for computing crop water requirements-FAO Irrigation and drainage paper 56. FAO, Rome, 300(9).

#### Examples

estRs(x = 135, n = 7, lat.rad = NULL, lat.deg =  $-22.9$ )

<span id="page-11-1"></span>ETref *FAO-56 Penman-Monteith grass reference evapotranspiration*

#### Description

FAO Penman-Monteith equations to compute grass reference evapotranspiration from weather data for daily, monthly, hourly or shorter periods.

#### Usage

```
ETref(x, Tmax = NULL, Tmin = NULL, Rhmax = NULL, Rhmin = NULL,Tmean = NULL, Rhmean = NULL, u = NULL, Rs = NULL, n = NULL,
 P = NULL, elev, lat.rad = NULL, lat.deg = NULL, long.deg = NULL,
  tl, G = NULL, actVP = NULL, control = list()
```
#### Arguments

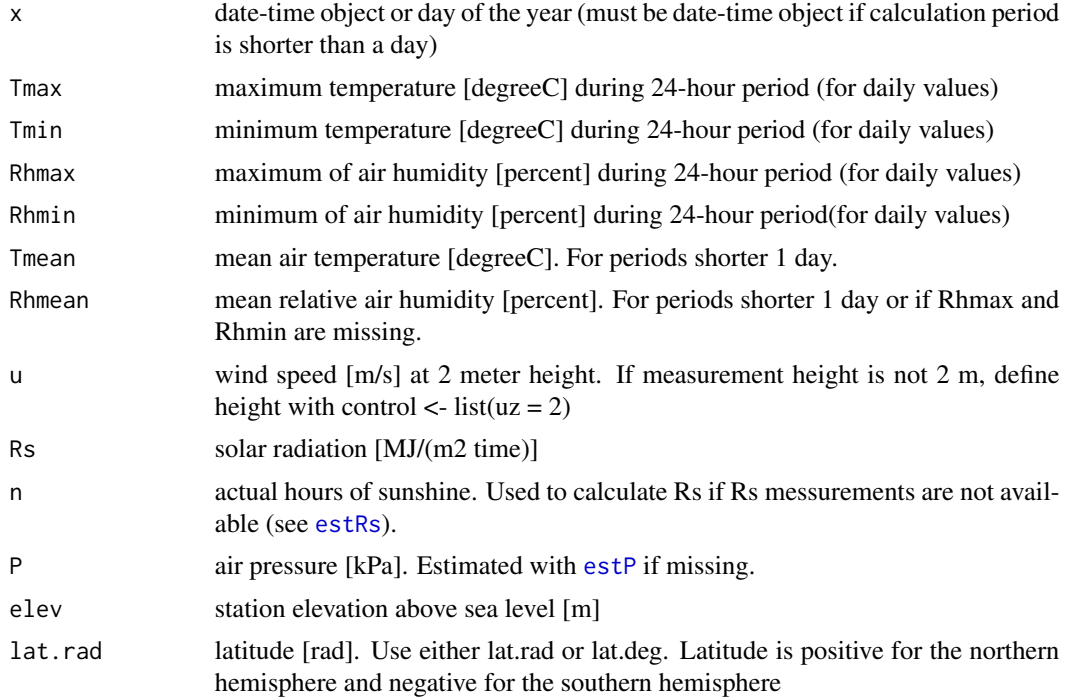

<span id="page-12-0"></span>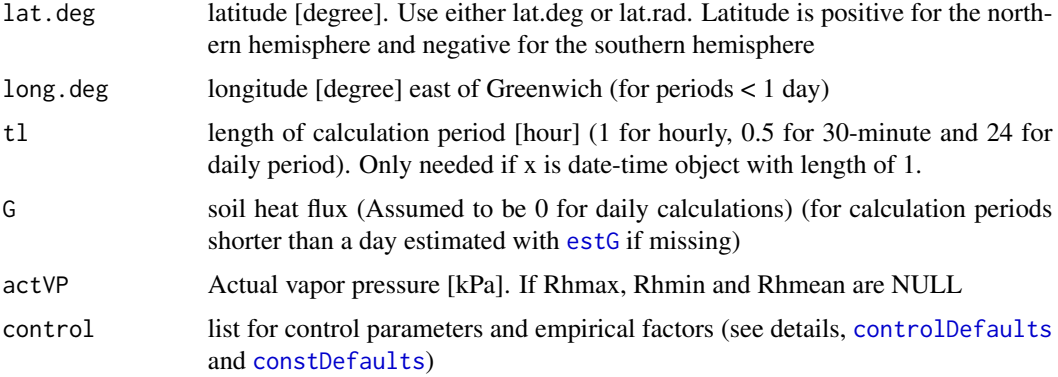

#### Details

x: must be provided as.numeric (1-366) or as a common date-time object (e.g, POSIXct, POSIXlt or Date objects). All formats for which is.timepoint from the lubridate package returns TRUE can be used

#### control: (see also [controlDefaults](#page-3-1) and [constDefaults](#page-2-1)) Lz:

- longitude of the centre of the local time zone (degrees west of Greenwich)
- 0 for Greenwich
- 345 for Germany
- 330 for Cairo (Egypt)
- 255 for Bangkok (Thailand)

- 75, 90, 105 and 120 for Eastern, Central, Rocky Mountain and Pacific time zones (United States)

Lz is only needed if calculation period is shorter than 1 day.

uz: height of wind measurements (m)

albedo: default 0.23 for the hypothetical grass and alfalfa reference crops used in the FAO-56 PM equations

as: regression constant, expressing fraction of extraterrestrial radiation reaching earth on overcast days  $(n = 0)$  (default = 0.25)

bs: as + bs fraction of extraterrestrial radiation reaching earth on clear days ( $n = N$ ) (default =  $0.5$ )

Tko: reference temperature [degreeC] at elevation z0. Only needed if atmospheric pressure is missing. Often assumed to be 20 degreeC.

z0: elevation at reference level (fefault =  $0 \,[\mathrm{m}]$ )

#### est.ratio.Rs.Rso:

Rs/Rso is used to represent cloud cover. For hourly or shorter periods during the nighttime, the ratio Rs/Rso is set equal to the Rs/Rso calculated for a time period occurring 2-3 hours before sunset. If single values during nighttime are calculated Rs/Rso ration 2-3 hours before sunset can not be calculated and an approximation is needed. Following Allen (1999) one can assume  $Rs/Rso = 0.4$  to 0.6 during nighttime periods in humid and subhumid climates and  $Rs/Rso = 0.7$  to 0.8 in arid and semiarid climates. A value of  $Rs/Rso = 0.3$  presumes total cloud cover.

#### Value

grass reference evapotranspiration [mm]

#### **Note**

eq. 6 from reference for daily and eq. 53 for hourly or shorter periods

#### Author(s)

Ullrich Dettmann

#### References

Allen, R. G., Pereira, L. S., Raes, D., & Smith, M. (1998). Crop evapotranspiration-Guidelines for computing crop water requirements-FAO Irrigation and drainage paper 56. FAO, Rome, 300(9).

#### Examples

```
# --------------------------------------------
# Daily Evapotranspiration
# --------------------------------------------
ETref(x = 187, Rs = 22.07, elev = 100, lat.deg = 50.8, Tmax = 21.5, Tmin = 12.3,
     Rhmax = 84, Rhmin = 63,
     u = 2.78, control = list(uz = 10), P = 100.1)
# Calculation with sunshine hour (n) instead of
# global radiation (Rs) (Rs ist estimated from n with estRs):
ETref(x = 187, n = 9.25, elev = 100, lat.deg = 50.8, Tmax = 21.5, Tmin = 12.3,
     Rhmax = 84, Rhmin = 63,
    u = 2.78, control = list(uz = 10), P = 100.1)
# --------------------------------------------
# Hourly Evapotranspiration
# --------------------------------------------
ETref(x = as.POSIXct(c('2018-10-01 14:30', '2018-10-01 15:30')),
    Tmean = c(38, 37.8), Rhmean = c(52, 52.3), u = c(3.3, 3.2), Rs = c(2.450, 2.5), elev = 8,
     lat.deg = 16.22, long.deg = 343.75, G = c(0.175, 0.178), P = c(101.21, 101.21),
      control = list(Lz = 15))# If only one time step is calculated tl must be provided (1 for hourly, 0.5 for 30 minute periods):
ETref(x = as.POSIXct('2018-10-01 14:30'), tl = 1,
     Tmean = 38, Rhmean = 52, u = 3.3, Rs = 2.450, elev = 8,
```
#### <span id="page-14-0"></span>prep.date the contract of the contract of the contract of the contract of the contract of the contract of the contract of the contract of the contract of the contract of the contract of the contract of the contract of the

```
lat.deg = 16.22, long.deg = 343.75, G = 0.1749218, P = 101.2056,
      control = list(Lz = 15))# Calculation with missing soil heat flux (G) and atmospheric pressure (P) (G is estimated with estG
# and P with estP)
ETref(x = as.POSIXct('2018-10-01 14:30'), tl = 1,
      Tmean = 38, Rhmean = 52, u = 3.3, Rs = 2.450, elev = 8,
      lat.deg = 16.22, long.deg = 343.75,control = list(Lz = 15))# --------------------------------------------
```
prep.date *Prepare date*

#### Description

Checks if x is date-time object or day of the year (doy) and returns doy.

#### Usage

prep.date(x)

#### Arguments

x date-time object or Day of the year

#### Value

Day of the year

<span id="page-14-1"></span>psyc\_cons *psychrometric constant*

#### Description

The psychrometric constant [kPa/degreeC]

#### Usage

psyc\_cons(elev, P = NULL, control = list())

#### Arguments

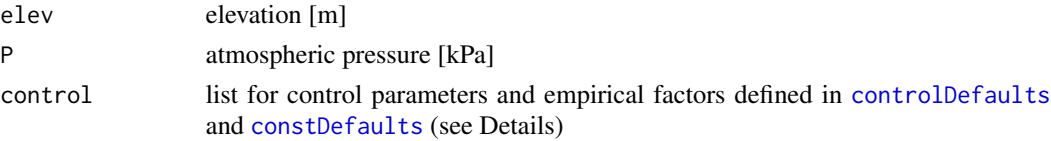

#### <span id="page-15-0"></span>Details

control: Tko: reference temperature [degreeC] at elevation z0. Only needed if atmospheric pressure is missing. Often assumed to be 20 degreeC

elev: station elevation above sea level [m]. Needed if P = NULL for [estP](#page-9-1)

lambda: latent heat of vaporization [MJ/kg]

eps: ratio molecular weight of water vapor/dry air  $= 0.622$ 

cp: specific heat of moist air =  $1.013 \times 10^{-3}$  [MJ/(kg degreeC)]

#### Value

psychrometric constant [kPa/degreeC]

#### Note

eq. 8 of reference

#### References

Allen, R. G., Pereira, L. S., Raes, D., & Smith, M. (1998). Crop evapotranspiration-Guidelines for computing crop water requirements-FAO Irrigation and drainage paper 56. FAO, Rome, 300(9).

#### Examples

 $psyc\_cons(elev = 2, P = 101.3)$ 

Ra *Extraterrestrial radiation*

#### Description

Extraterrestrial radiation [MJ/(m2 time)] in dependence to time, latitude and longitude.

#### Usage

```
Ra(x, lat, rad = NULL, lat. deg = NULL, long. deg, tl, control = list(Lz)= 345)
```
#### <span id="page-16-0"></span>**Arguments**

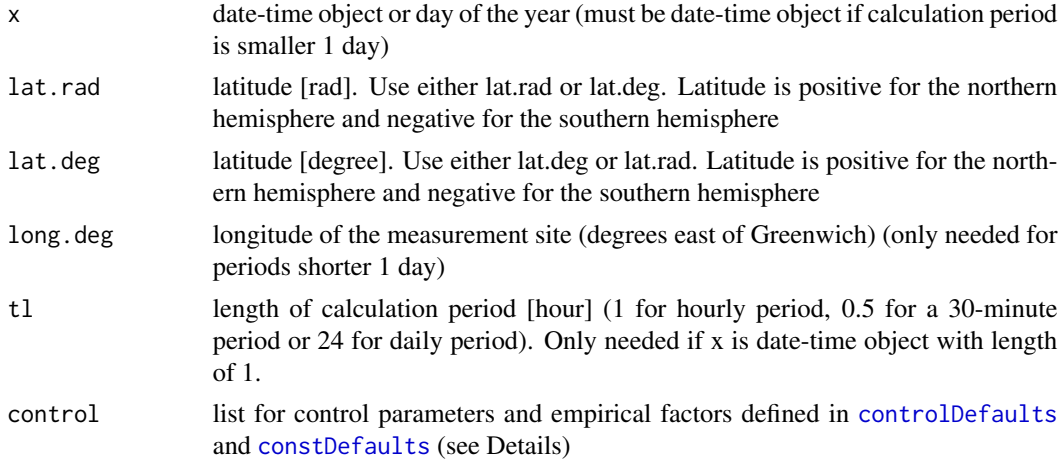

#### Details

x: must be provided as.numeric (1-366) or as a common date-time object (e.g, POSIXct, POSIXlt or Date objects). All formats for which is.timepoint from the lubridate package returns TRUE can be used

#### control:

Lz (for periods  $< 1$  day):

longitude of the centre of the local time zone (degrees west of Greenwich)

- 0 for Greenwich
- 345 for Germany
- 330 for Cairo (Egypt)
- 255 for Bangkok (Thailand)

- 75, 90, 105 and 120 for Eastern, Central, Rocky Mountain and Pacific time zones (United States)

#### Note

eq. 21 (period = 1 day) and eq. 28 (hourly or shorter) of the reference

#### References

Allen, R. G., Pereira, L. S., Raes, D., & Smith, M. (1998). Crop evapotranspiration-Guidelines for computing crop water requirements-FAO Irrigation and drainage paper 56. FAO, Rome, 300(9).

#### Examples

# -------------------------------------------- # Daily period # --------------------------------------------

 $Ra(x = 105, lat.deg = 13.73)$ 

```
# --------------------------------------------
# Hourly period
# --------------------------------------------
```

```
Ra(x = as.POSIXct(c('2018-10-01 14:30', '2018-10-01 15:30')),
  lat.deg = 16.21, long.deg = 343.75, control = list(Lz = 15))Ra(x = as.POSIXct('2018-10-01 14:30'), tl = 1,lat.deg = 16.21, long.deg = 343.75, control = list(Lz = 15))
```
<span id="page-17-1"></span>Rn *Net radiation (Rn)*

#### Description

Difference between the incoming net shortwave radiation ([Rns](#page-21-1)) and the outgoing net longwave radiation ([Rnl](#page-19-1)).

#### Usage

```
Rn(x, Tmax = NULL, Tmin = NULL, Rhmax = NULL, Rhmin = NULL,Rs = NULL, n = NULL, elev, lat.rad = NULL, lat.deg = NULL,
  long.deg = NULL, Rhmean = NULL, actVP = NULL, Tmean = NULL, tl,
  control = list()
```
#### Arguments

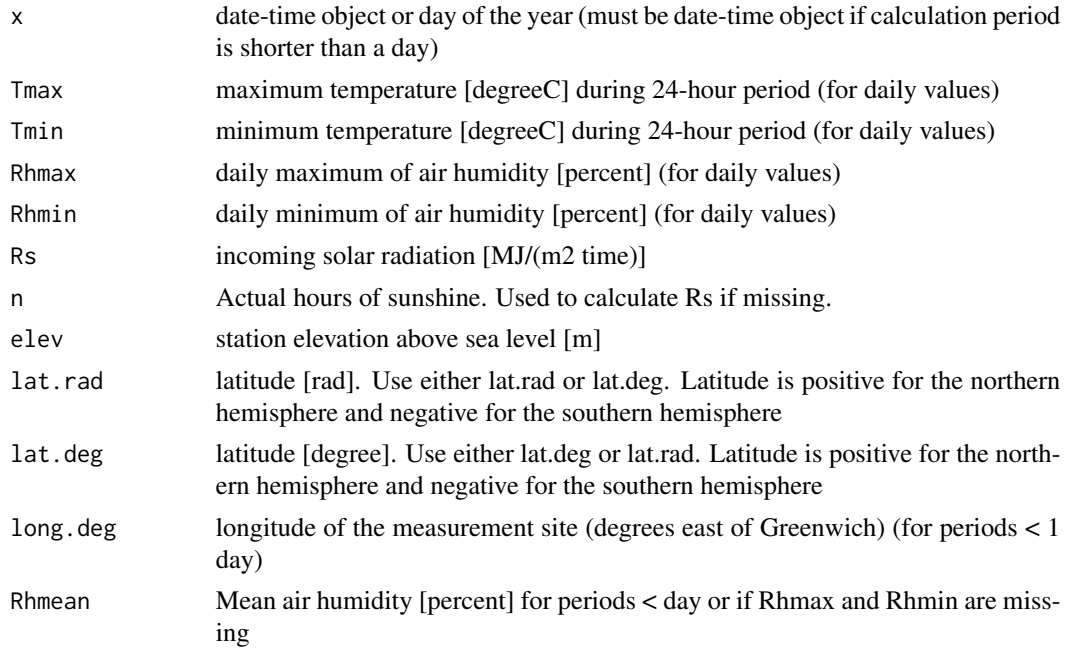

<span id="page-17-0"></span>18 Rn

<span id="page-18-0"></span>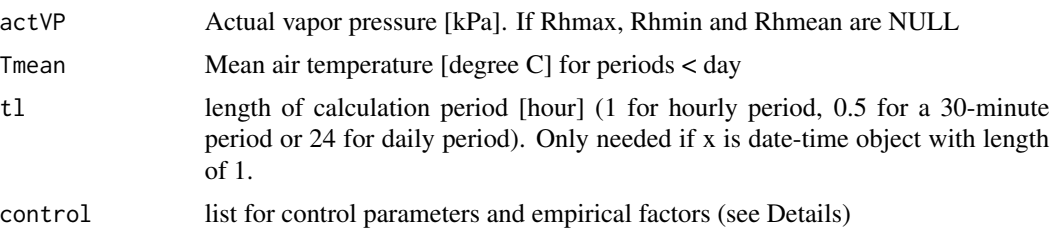

#### Details

for daily and hourly calculations

x: must be provided as.numeric (1-366) or as a common date-time object (e.g, POSIXct, POSIXlt or Date objects). All formats for which is.timepoint from the lubridate package returns TRUE can be used

#### control:

- albedo: default 0.23 for the hypothetical grass and alfalfa reference crops used in the FAO-56 PM equations
- as: regression constant, expressing fraction of extraterrestrial radiation reaching earth on overcast days  $(n = 0)$  (default = 0.25)

bs: as + bs fraction of extraterrestrial radiation reaching earth on clear days ( $n = N$ ) (default = 0.5)

#### Value

net radiation

#### Note

eq. 40 of reference

#### References

Allen, R. G., Pereira, L. S., Raes, D., & Smith, M. (1998). Crop evapotranspiration-Guidelines for computing crop water requirements-FAO Irrigation and drainage paper 56. FAO, Rome, 300(9).

#### See Also

[Rns](#page-21-1), [Rnl](#page-19-1)

#### Examples

# -------------------------------------------- # Daily period # --------------------------------------------  $Rn(x = 105, n = 8.5, elev = 2, actVP = 2.85, Tmax = 34.8,$ Tmin = 25.6, lat.deg = 13.73)  $Rn(x = 135,$  elev = 1,  $Rs = 14.5$ ,  $Tmax = 25.1$ ,  $Tmin = 19.1$ ,

```
lat.deg = -22.9, actVP = 2.1)# --------------------------------------------
# Hourly period
# --------------------------------------------
Rn(x = as.POSIXct(c('2018-10-01 14:30', '2018-10-01 15:30')), Tmean = c(38, 37.8),
   Rhmean = c(52, 52.2), Rs = c(2.450, 2.1), elev = 8, lat.deg = 16.2,
   long.deg = 343.75, control = list(Lz = 15))Rn(x = as.POSIXct('2018-10-01 14:30'), Tmean = 38, Rhmean = 52, tl = 1, Rs = 2.450,
   elev = 8, lat.deg = 16.2, long.deg = 343.75, control = list(Lz = 15))
```
#### <span id="page-19-1"></span>Rnl *Net longwave radiation (Rnl)*

#### Description

Net longwave radiation (Rnl).

#### Usage

```
Rnl(x, Tmax = NULL, Tmin = NULL, Rhmax = NULL, Rhmin = NULL,Rs = NULL, lat.rad = NULL, lat.deg = NULL, long.deg = NULL, elev,
 active = NULL, tl, Tmean = NULL, Rhmean = NULL, control = list()
```
#### Arguments

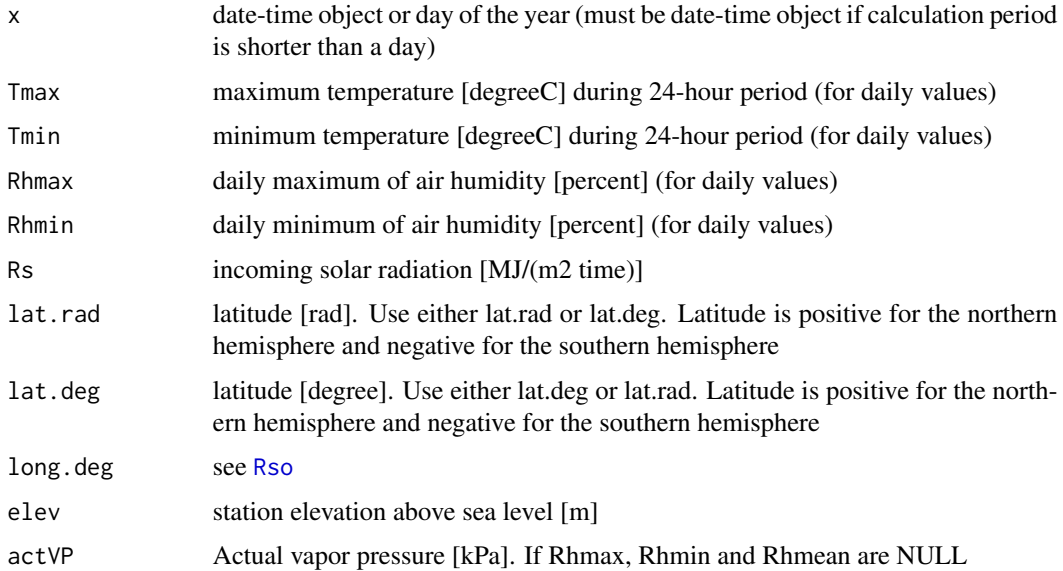

<span id="page-20-0"></span>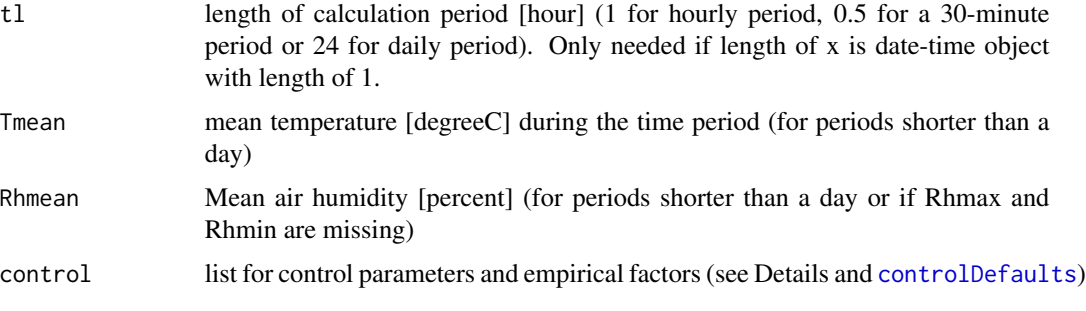

#### Details

x: must be provided as.numeric (1-366) or as a common date-time object (e.g, POSIXct, POSIXlt or Date objects). All formats for which is.timepoint from the lubridate package returns TRUE can be used

#### control: Lz:

longitude of the centre of the local time zone (degrees west of Greenwich)

- 0 for Greenwich
- 345 for Germany
- 330 for Cairo (Egypt)
- 255 for Bangkok (Thailand)

- 75, 90, 105 and 120 for Eastern, Central, Rocky Mountain and Pacific time zones (United States)

Lz is only needed if calculation period is shorter 1 day.

#### est.ratio.Rs.Rso:

Rs/Rso is used to represent cloud cover. For hourly or shorter periods during the nighttime, the ratio Rs/Rso is set equal to the Rs/Rso calculated for a time period occurring 2-3 hours before sunset. If single values during nighttime are calculated Rs/Rso ration 2-3 hours before sunset can not be calculated and an approximation is needed. Following Allen (1999) one can assume  $Rs/R$ so = 0.4 to 0.6 during nighttime periods in humid and subhumid climates and  $Rs/Rso = 0.7$  to 0.8 in arid and semiarid climates. A value of  $Rs/Rso = 0.3$  presumes total cloud cover.

#### Value

Rnl net outgoing longwave radiation [MJ(/m2 time)]

#### Note

eq. 39 of reference

#### References

Allen, R. G., Pereira, L. S., Raes, D., & Smith, M. (1998). Crop evapotranspiration-Guidelines for computing crop water requirements-FAO Irrigation and drainage paper 56. FAO, Rome, 300(9).

<span id="page-21-1"></span><span id="page-21-0"></span>Net shortwave radiation is the balance between incoming and reflected solar radiation.

#### Usage

 $Rns(Rs, control = list(albedo = 0.23))$ 

#### Arguments

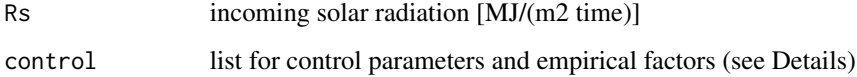

#### Details

#### control:

albedo [-]: 0.23 for hypothetical grass and alfalfa reference crops used in the FAO-56 PM equations valid for daily and shorter periods

#### Value

Rns net solar or shortwave radiation [MJ/(m2 time)]

#### Note

eq. 38 of reference

#### References

Allen, R. G., Pereira, L. S., Raes, D., & Smith, M. (1998). Crop evapotranspiration-Guidelines for computing crop water requirements-FAO Irrigation and drainage paper 56. FAO, Rome, 300(9).

#### Examples

```
Rns(Rs = 22.1)Rns(Rs = 22.1, control = list(albedo = 0.20))
```
<span id="page-22-1"></span><span id="page-22-0"></span>Clear-sky solar radiation for daily and shorter periods.

#### Usage

```
Rso(x, lat.read = NULL, lat.deg = NULL, long.deg = NULL, elev, tl,control = list(Lz = 345))
```
#### Arguments

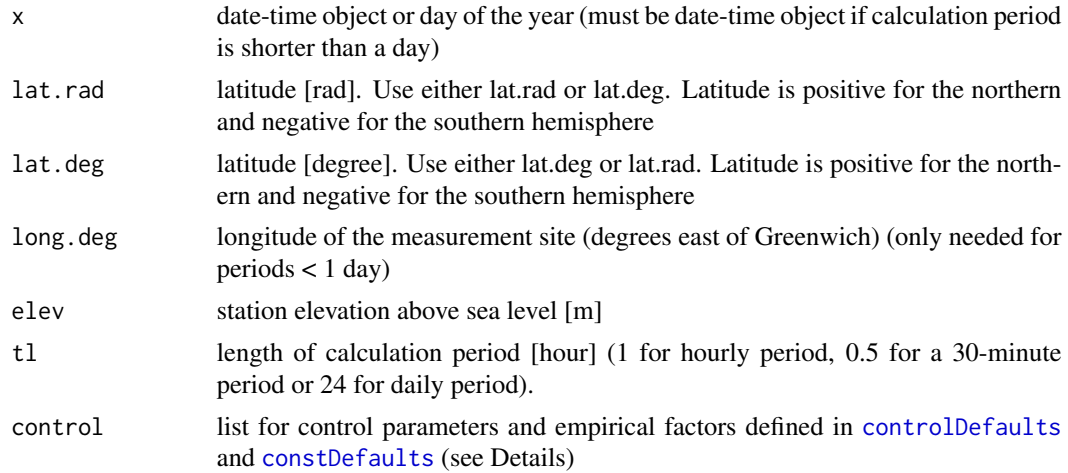

#### Details

x: must be provided as.numeric (1-366) or as a common date-time object (e.g, POSIXct, POSIXlt, and Date objects). All formats for which is.timepoint from the lubridate package returns TRUE can be used

#### control:

Lz:

longitude of the centre of the local time zone (degrees west of Greenhich)

- 0 for Greenwich
- 345 for Germany
- 330 for Cairo (Egypt)
- 255 for Bangkok (Thailand)

- 75, 90, 105 and 120 for Eastern, Central, Rocky Mountain and Pacific time zones (United States)

Lz is only needed if calculation period is shorter 1 day.

for day, hour and shorter periods

#### <span id="page-23-0"></span>References

eq. 37; Allen, R. G., Pereira, L. S., Raes, D., & Smith, M. (1998). Crop evapotranspiration-Guidelines for computing crop water requirements-FAO Irrigation and drainage paper 56. FAO, Rome, 300(9).

### Examples

# -------------------------------------------- # Daily period # --------------------------------------------  $Rso(x = 135, elev = 1, lat.deg = -22.9)$ # -------------------------------------------- # Hourly period # --------------------------------------------  $Rso(x = as.POSIXct('2018-10-01 12:30'), tl = 1, elev = 8, lat.deg = 16.2,$ long.deg =  $343.75$ , control =  $list(Lz = 15))$ 

<span id="page-23-1"></span>

#### satVP *Saturation Vapor Pressure*

#### Description

Saturation vapor pressure [kPa].

#### Usage

```
satVP(Tmax = NULL, Tmin = NULL, Tmean = NULL, interval = "day",
 print.warning = T)
```
#### Arguments

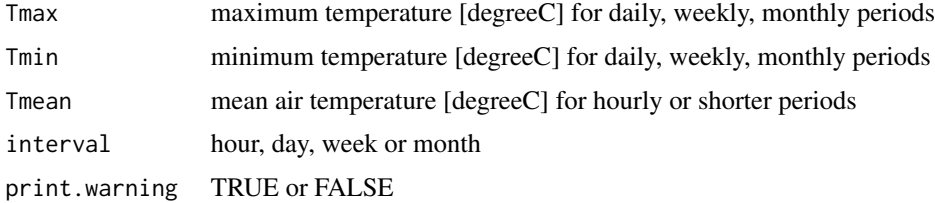

#### Details

interval: hour (eq. 11 of reference) interval: day, week or month (eq. 12 of reference or eq. 11 if only Tmean is provided)

#### <span id="page-24-0"></span>SolarDec 25

#### Value

Saturation Vapor Pressure [kPa]

#### References

Allen, R. G., Pereira, L. S., Raes, D., & Smith, M. (1998). Crop evapotranspiration-Guidelines for computing crop water requirements-FAO Irrigation and drainage paper 56. FAO, Rome, 300(9).

#### See Also

[e0](#page-6-1), [VP](#page-25-1)

#### Examples

```
satVP(Tmax = 24.5, Tmin = 15, interval = 'day')satVP(Tmax = 24.5, Tmin = 15, interval = 'week')satVP(Tmax = 24.5, Tmin = 15, interval = 'month')satVP(Tmax = 24.5, Tmin = 15, interval = 'hour')satVP(Tmean = 19.75, interval = 'hour')
```
<span id="page-24-1"></span>SolarDec *Solar declination*

#### Description

Calculate solar declination for daily and shorther periods.

#### Usage

SolarDec(x)

#### Arguments

x date or day of the year

#### Details

x: must be provided as number (1-366) or as a common date-time object (e.g, POSIXct, POSIXlt or Date objects). All formats for which is.timepoint from the lubridate package returns TRUE can be used

#### Note

eq. 24 of reference

#### References

Allen, R. G., Pereira, L. S., Raes, D., & Smith, M. (1998). Crop evapotranspiration-Guidelines for computing crop water requirements-FAO Irrigation and drainage paper 56. FAO, Rome, 300(9).

<span id="page-25-1"></span><span id="page-25-0"></span>Calculate actual vapour pressure [kPa] either from psychrometric data or from relative humidity data.

#### Usage

```
VP(Tmax = NULL, Tmin = NULL, Rhmax = NULL, Rhmin = NULL,interval = "day", Tmean = NULL, Rhmean = NULL, Twet = NULL,
  Tdry = NULL, apsy = NULL, P = NULL)
```
#### Arguments

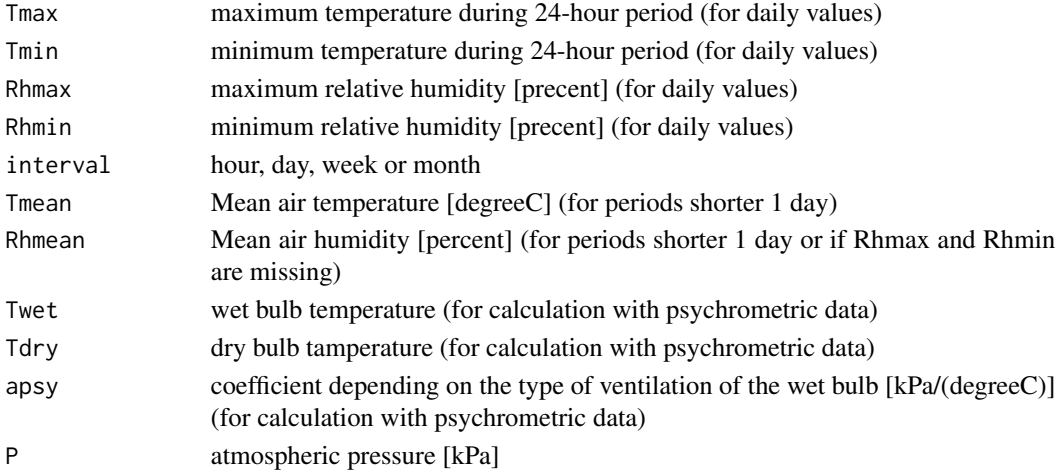

#### Details

x: must be provided as.numeric (1-366) or as a common date-time object (e.g, POSIXct, POSIXlt or Date objects). All formats for which is.timepoint from the lubridate package returns TRUE can be used

interval: - use hour for periods <= one hour - for day, week or month the same equations are used

#### Note

eq. 17 of reference (Determination of actual vapour pressure from relative maximum and minimum humidity)

eq. 15 of reference (Actual vapour pressure derived from psychrometric data) (see [psyc\\_cons](#page-14-1))

eq. 19 of reference (used in the absence of RHmax and RHmin)

eq. 54 of reference (for periods shorter than a day)

#### <span id="page-26-0"></span>References

Allen, R. G., Pereira, L. S., Raes, D., & Smith, M. (1998). Crop evapotranspiration-Guidelines for computing crop water requirements-FAO Irrigation and drainage paper 56. FAO, Rome, 300(9).

#### See Also

[e0](#page-6-1), [satVP](#page-23-1)

#### Examples

```
VP(Tmax = 25, Tmin = 18, Rhmax = 82, Rhmin = 54)VP(Tmax = 25, Tmin = 18, Rhmean = 68)
```
w *Solar time angle*

#### Description

Solar time angle at midpoint of the period (for periods < 1 day).

#### Usage

 $w(x, long.deg, control = list(Lz = 345))$ 

#### Arguments

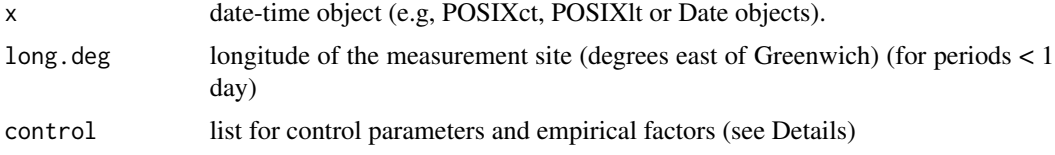

#### Details

#### control:

Lz:

longitude of the centre of the local time zone (degrees west of Greenwich)

- 0 for Greenwich
- 345 for Germany
- 330 for Cairo (Egypt)
- 255 for Bangkok (Thailand)

- 75, 90, 105 and 120 for the Eastern, Central, Rocky Mountain and Pacific time zones (United States)

#### Note

eq. 31 of reference

#### <span id="page-27-0"></span>References

Allen, R. G., Pereira, L. S., Raes, D., & Smith, M. (1998). Crop evapotranspiration-Guidelines for computing crop water requirements-FAO Irrigation and drainage paper 56. FAO, Rome, 300(9).

ws *Sunset hour angle*

#### Description

Sunset hour angle for given latitude and solar declination ([SolarDec](#page-24-1)).

#### Usage

ws(x, lat.rad)

#### Arguments

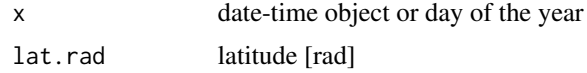

#### Details

x: must be provided as number (1-366) or as a common date-time object (e.g, POSIXct, POSIXlt or Date objects). All formats for which is.timepoint from the lubridate package returns TRUE can be used

#### Value

Sunset hour angle

#### Note

eq. 25 of reference

#### References

Allen, R. G., Pereira, L. S., Raes, D., & Smith, M. (1998). Crop evapotranspiration-Guidelines for computing crop water requirements-FAO Irrigation and drainage paper 56. FAO, Rome, 300(9).

#### Examples

 $ws(x = 246, 1at.read = -0.35)$ 

# <span id="page-28-0"></span>Index

∗Topic datasets constDefaults, [3](#page-2-0) controlDefaults, [4](#page-3-0) adj\_u2, [2,](#page-1-0) *[4](#page-3-0)* constDefaults, [3,](#page-2-0) *[9](#page-8-0)[–11](#page-10-0)*, *[13](#page-12-0)*, *[15](#page-14-0)*, *[17](#page-16-0)*, *[23](#page-22-0)* controlDefaults, [4,](#page-3-0) *[9–](#page-8-0)[11](#page-10-0)*, *[13](#page-12-0)*, *[15](#page-14-0)*, *[17](#page-16-0)*, *[21](#page-20-0)*, *[23](#page-22-0)* deltaVP, [5](#page-4-0) dlh, [6](#page-5-0) dr, [7](#page-6-0) e0, [7,](#page-6-0) *[25](#page-24-0)*, *[27](#page-26-0)* estG, *[4](#page-3-0)*, [8,](#page-7-0) *[13](#page-12-0)* estP, *[3,](#page-2-0) [4](#page-3-0)*, [10,](#page-9-0) *[12](#page-11-0)*, *[16](#page-15-0)* estRs, *[4](#page-3-0)*, [11,](#page-10-0) *[12](#page-11-0)* ETref, *[4](#page-3-0)*, [12](#page-11-0) prep.date, [15](#page-14-0) psyc\_cons, *[3](#page-2-0)*, [15,](#page-14-0) *[26](#page-25-0)* Ra, [16](#page-15-0) Rn, *[4](#page-3-0)*, *[9](#page-8-0)*, [18](#page-17-0) Rnl, *[18,](#page-17-0) [19](#page-18-0)*, [20](#page-19-0) Rns, *[18,](#page-17-0) [19](#page-18-0)*, [22](#page-21-0) Rso, *[20](#page-19-0)*, [23](#page-22-0) satVP, *[8](#page-7-0)*, [24,](#page-23-0) *[27](#page-26-0)* SolarDec, [25,](#page-24-0) *[28](#page-27-0)* VP, *[8](#page-7-0)*, *[25](#page-24-0)*, [26](#page-25-0) w, [27](#page-26-0) ws, [28](#page-27-0)